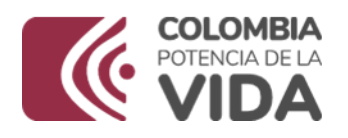

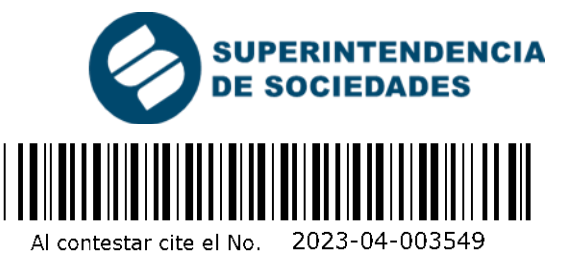

ATTEM CONTESTANT CHEVIC PRODUCTED TAILS THAT THAT THAT ISSUES THAN THAT SOCIED AND SOCIED AND SOCIED AND SOCIED AND SOCIED AND SOCIED AND SOCIED AND SOCIED AND SOCIED AND SOCIED AND SOCIED AND CONTENT AND ARRAN CUILLA THE

#### **AUTO SUPERINTENDENCIA DE SOCIEDADES INTENDENCIA REGIONAL BARRANQUILLA**

**SUJETO DEL PROCESO SONEN INTERNACIONAL S.A.S.**

**PROCESO REORGANIZACIÓN** 

**ASUNTO CONVOCATORIA AUDIENCIA DE RESOLUCIÓN DE OBJECIONES**

**EXPEDIENTE 66577**

# **I-. ANTECEDENTES**

1-. Mediante auto 2022-04-009011 del 12 de diciembre de 2022 se admitió a proceso de reorganización empresarial a la sociedad **SONEN INTERNACIONAL S.A.S.**, en los términos y formalidades de la Ley 1116 de 2006.

2-. En contra del proyecto de calificación de créditos y derechos de voto e inventario de activos y pasivos, presentados por la concursada con radicado No. 2023-01- 135360, 2023-01-026334 y 2023-01-026337 algunos acreedores presentaron objeciones: **ALCALDIA DE MEDELLIN (Radicado No. 2023-01-162780), BOGOTÁ DISTRITO CAPITAL SECRETARÍA DISTRITAL DE HACIENDA(Radicado No. 2023-01-163567), ALCALDIA DISTRITAL DE BARRANQUILLA(Radicado No. 2023-01-163642), DIRECCION DE IMPUESTOS Y ADUANAS NACIONALES-DIAN (Radicado No. 2023-01-165414), BANCOLOMBIA S.A.(Radicado No. 2023-01-168150), UNIDAD ADMINISTRATIVA ESPECIAL DE GESTIÓN PENSIONAL Y CONTRIBUCIONES PARAFISCALES DE LA PROTECCIÓN SOCIAL – UGPP(Radicado No. 2023- 01- 172306), AEROPUERTOS DE ORIENTE S.A.S.(Radicado No. 2023-01- 172337), BANCO DAVIVIENDA S.A.(Radicado No. 2023-01-178187), BANCO DE OCCIDENTE S.A.(Radicado No. 2023-01-180614) y BANCO SCOTIABANK COLPATRIA S.A.(Radicado No. 2023-01-180746).** 

3-. De las objeciones formuladas se corrió traslado del 20 al 24 de abril de 2023, las cuales fueron descorridas por el representante legal de la concursada mediante escritos radicados Nos. **2023-01-297532 y 2023-01-339097**.

4-. Mediante escritos radicados Nos. **2023-01-431564 y 2023-01-476981** la promotora presentó el informe de conciliación de objeciones.

5-. Mediante auto 630-000874 del 26 de junio de 2023 se profirió el auto de pruebas.

### **II-. CONSIDERACIONES DEL DESPACHO**

\_\_\_\_\_\_\_\_\_\_\_\_\_\_\_\_\_\_\_\_\_\_\_\_\_\_\_\_\_\_\_\_\_\_\_\_\_\_\_\_\_\_\_\_\_\_\_\_\_\_\_\_\_\_\_\_\_\_\_\_\_\_\_\_\_\_\_\_\_\_\_\_

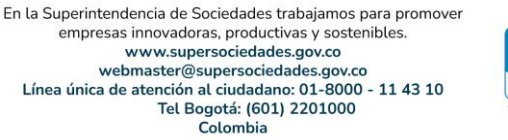

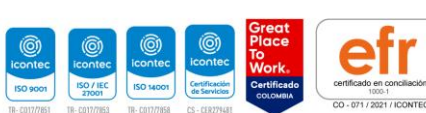

Página: | 1

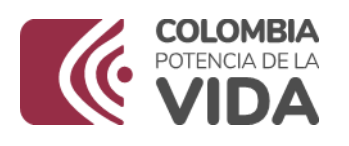

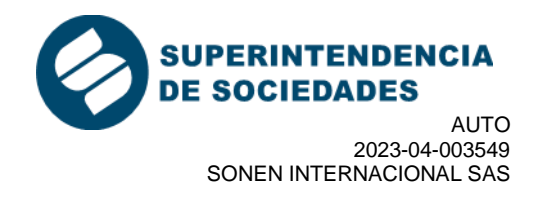

1. Mediante la Resolución 100-004235 de 31 de mayo de 2020, la Superintendencia de Sociedades ordenó la reanudación de los términos de las actuaciones jurisdiccionales suspendidas según el artículo 4 de la Resolución 100-001101 de 31 de marzo de 2020, a partir del 2 de junio de 2020.

2. Mediante la Ley 2213 del 2022 el Gobierno Nacional estableció el marco normativo para la implementación del uso de las tecnologías de información y comunicaciones para agilizar el trámite de los procesos judiciales durante el término de vigencia de esa norma.

3. El artículo 2 de la Ley 2213 de 2022 establece que se utilizarán los medios tecnológicos para todas las actuaciones, audiencias y diligencias y que se permitirá a los sujetos procesales actuar en los procesos o trámites a través de los medios disponibles.

4. En el mismo sentido, el artículo 3 del Decreto mencionado, establece que es deber de los sujetos procesales realizar las actuaciones y asistir a las audiencias y diligencias a través de Los medios tecnológicos.

5. De conformidad con lo anterior, el Despacho convocará a la audiencia de resolución de objeciones de la sociedad Sonen Internacional S.A.S.

6. Para estos efectos, el vínculo de acceso a la diligencia estará disponible a través de la página web de la Superintendencia de Sociedad, según se señala en la parte resolutiva de esta providencia.

7. Por lo tanto, de conformidad con el protocolo definido para las audiencias virtuales que hace parte del anexo de la mencionada Resolución 100-005027 de 31 de julio de 2020, se seguirán los lineamientos que se establecen a continuación:

# **REQUERIMIENTOS TÉCNICOS**

1. Aplicaciones: Las diligencias se llevarán a cabo haciendo uso de la aplicación tecnológica Microsoft Teams, que permite el acceso del Juez o al funcionario que dirige la diligencia, así como de las partes o el administrado, su conexión simultánea, de tal forma que sea posible su participación virtual.

2. Equipo de cómputo, tabletas y móviles: Las aplicaciones tecnológicas se podrán descargar e instalar en dispositivos computadores con Windows 7 en adelante y con Mac OS X 10.11 en adelante, así como en dispositivos móviles Android e iOS.

3. Vínculo de descarga de la aplicación: La ruta de acceso al vínculo de descarga para la diligencia estará disponible en el auto que la convoca, en el cual se indicará el acceso a la página web de la Superintendencia de Sociedades donde se incluirán los vínculos o carpetas denominados "Audiencias Virtuales" y la identificación del proceso por las partes o el nombre del deudor.

4. Micrófono y cámara: El equipo de cómputo, tableta o móvil utilizado, deberá contar con dispositivos de audio y video que permitan visualizar la diligencia e intervenir en la misma, a fin de garantizar la participación de todos los interesados. 5. Capacidad de acceso a internet: Para participar en la diligencia a través del aplicativo Teams, los intervinientes deben contar con una conexión de internet con ancho de banda de mínimo 5 megas.

\_\_\_\_\_\_\_\_\_\_\_\_\_\_\_\_\_\_\_\_\_\_\_\_\_\_\_\_\_\_\_\_\_\_\_\_\_\_\_\_\_\_\_\_\_\_\_\_\_\_\_\_\_\_\_\_\_\_\_\_\_\_\_\_\_\_\_\_\_\_\_\_

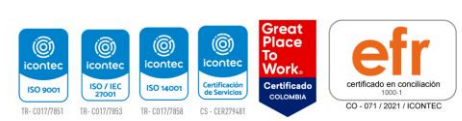

Página: | 2

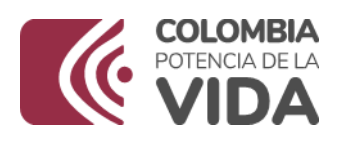

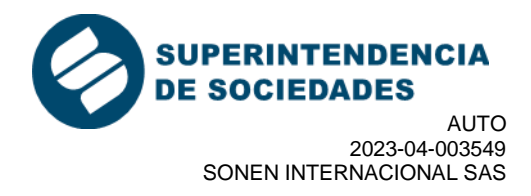

6. Certificación de cumplimiento de requerimientos técnicos: En el vínculo de acceso a la diligencia, se incluirá una casilla en la cual los intervinientes certificarán el cumplimiento de su parte, de los requerimientos técnicos mínimos que garanticen su participación.

7. Funcionario de Soporte Técnico de la Superintendencia: Es el funcionario encargado del sistema de participación virtual de la diligencia, del soporte técnico, del acceso virtual de los interesados, de la grabación y de seguir las instrucciones del Juez que dirija la diligencia, respecto al manejo de la misma y las solicitudes de uso de la palabra.

## **ACCESO VIRTUAL A LA DILIGENCIA**

1. El acceso virtual a la diligencia se hará por parte de los intervinientes a través del vínculo establecido para el efecto. Para ingresar al vínculo de acceso virtual los intervinientes deberán ingresar su nombre y cédula.

2. Una vez abierto el vínculo, se deberá certificar por parte del interviniente el cumplimiento de los requerimientos técnicos como prerrequisito para acceder a la diligencia. Una vez realizada la certificación, el interviniente deberá seleccionar su audiencia o actuación, e identificarse para que el Funcionario de Soporte Técnico de la Superintendencia le conceda acceso a la misma.

3. Podrán acceder virtualmente a la diligencia el Juez que la dirige, los funcionarios de la Superintendencia autorizados, las partes, los apoderados, los administrados y los terceros intervinientes de conformidad con la ley, o los espectadores, en los casos de audiencias públicas, a criterio del Juez.

4. Los canales virtuales estarán habilitados 1 hora antes del inicio de la diligencia con el propósito de que los intervinientes accedan a la plataforma y reporten al Funcionario de Soporte Técnico de la Superintendencia los inconvenientes que presenten, a afectos de superarlos antes del inicio de la diligencia. Para tal fin, se podrá hacer uso del chat previsto para la diligencia o de la línea telefónica indicada en los vínculos denominados "Audiencias Virtuales", según corresponda.

# **DESARROLLO DE LA DILIGENCIA A TRAVÉS DE MEDIOS VIRTUALES**

1-. El Juez o funcionario competente dará inicio a la misma, solicitando a los intervinientes su identificación, quienes deberán indicar: (i) su nombre, (ii) su número de identificación y (iii) su número de tarjeta profesional, en caso de actuar en calidad de apoderado y presentar sus documentos en la cámara de su dispositivo. El Juez o funcionario competente dejará constancia en el expediente sobre los intervinientes que hayan accedido, previamente al inicio de la diligencia. 2. La diligencia se desarrollará de la misma manera prevista en las normas procesales para una audiencia o actuación presencial

3. Para realizar intervenciones, los intervinientes deben pedir la palabra a través del ícono de la mano o del chat/mensajes de texto del aplicativo Microsoft Teams interno, en el momento en que quien dirige la diligencia abra el espacio para la participación.

\_\_\_\_\_\_\_\_\_\_\_\_\_\_\_\_\_\_\_\_\_\_\_\_\_\_\_\_\_\_\_\_\_\_\_\_\_\_\_\_\_\_\_\_\_\_\_\_\_\_\_\_\_\_\_\_\_\_\_\_\_\_\_\_\_\_\_\_\_\_\_\_ 4. Los intervinientes deberán mantener siempre sus micrófonos desactivados y solamente lo activarán al momento en que se le haya concedido el uso de la palabra

Página: | 3

En la Superintendencia de Sociedades trabajamos para promover The superinteness innovadoras, productivas y sostenibles.<br>
empresas innovadoras, productivas y sostenibles.<br>
www.supersociedades.gov.co<br>
webmaster@supersociedades.gov.co<br>
Línea única de atención a ciudadano: 01-8000 - 11 4

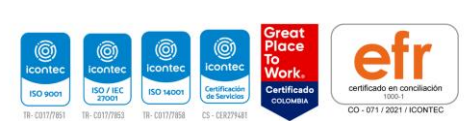

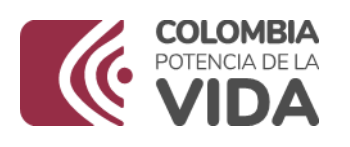

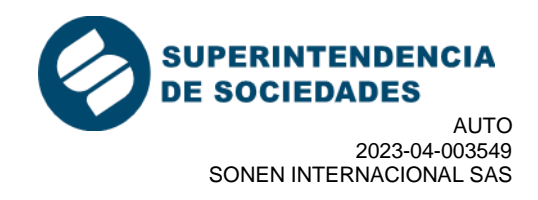

por el Juez o funcionario encargado de la diligencia. Una vez el interviniente finalice su intervención, deberá desactivar su micrófono. Solamente se permitirá el uso de la palabra de un interviniente a la vez.

5. Los intervinientes deberán mantener siempre sus cámaras desactivadas. Únicamente las activarán en el momento en que el Juez o funcionario que dirige la diligencia le haya concedido el uso de la palabra.

6. El Juez podrá exigir en algunas ocasiones, según el tipo de proceso o actuación, que los intervinientes mantengan siempre sus cámaras activadas.

7. Los intervinientes no podrán conectarse simultáneamente a través de dos dispositivos (computador, tabletas o teléfonos móviles, por ejemplo).

8. El ícono de la mano o el chat/mensajes de texto del aplicativo Microsoft Teams sólo pueden ser utilizados para solicitar el uso de la palabra, en los momentos procesales o de la actuación administrativa correspondiente. La palabra será otorgada por quien dirige la diligencia. No tendrán efectos procesales o en las actuaciones las manifestaciones realizadas el chat/mensajes de texto del aplicativo.

9. Si durante el desarrollo de la diligencia se presenta algún inconveniente, el interviniente deberá tomar una imagen de la pantalla en donde se pueda evidenciar el error y comunicarse inmediatamente con el Funcionario de Soporte Técnico de la Superintendencia a las líneas de atención dispuestas para tal fin, conforme se indique en el vínculo denominado "Audiencias Virtuales". El Juez o el funcionario que dirija la diligencia, como director del proceso, tomará las decisiones que en estos eventos sean pertinentes, siempre garantizando el debido proceso.

10. Si en el curso de la diligencia se presentan documentos, los mismos deberán radicarse a través del correo electrónico webmaster@supersociedades.gov.co indicando el número de expediente (para el caso de los procesos judiciales) y la identificación de la parte o el administrado. La Superintendencia de Sociedades ha previsto los mecanismos necesarios para que el Juez que dirige la diligencia, tenga acceso a estos documentos en la medida en la cual así lo considere.

11. La actuación adelantada en desarrollo de las diligencias realizadas a través de medios virtuales será grabada por la Superintendencia de Sociedades en su integridad en medios audiovisuales que ofrecen seguridad para el registro de lo actuado, en los términos del numeral 4 del artículo 107 del Código General del Proceso en materia judicial. Esta grabación obrará como prueba de lo acontecido en la diligencia, y de la misma se levantará la correspondiente acta.

12. El uso de los medios virtuales para el desarrollo de las diligencias no varía las reglas y etapas procesales o de las actuaciones previstas en las normas aplicables, entre otras, en la Ley 1116 de 2006, Código General del Proceso, los Decretos Legislativos 560 y 772 de 2020, el Decreto Único Reglamentario 1074 de 2015, y las demás que resulten aplicables.

13. En el evento en que alguna de las partes incumpla las reglas previstas en este protocolo, el Juez, como director del proceso podrá adoptar las medidas del caso, incluyendo la de ordenar el retiro de los intervinientes de la audiencia virtual. Así mismo, se advierte al concursado, a los acreedores y terceros interesados, sobre su deber de estar atentos del expediente por medio de la baranda virtual en la

\_\_\_\_\_\_\_\_\_\_\_\_\_\_\_\_\_\_\_\_\_\_\_\_\_\_\_\_\_\_\_\_\_\_\_\_\_\_\_\_\_\_\_\_\_\_\_\_\_\_\_\_\_\_\_\_\_\_\_\_\_\_\_\_\_\_\_\_\_\_\_\_

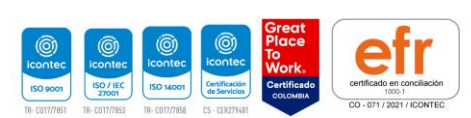

Página: | 4

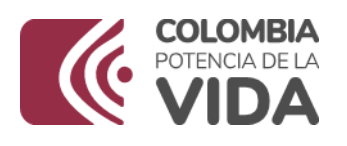

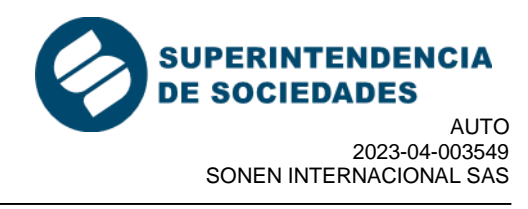

página de la Entidad, respecto a cualquier modificación u adición que se realice relacionado con la convocatoria de la citada audiencia

En mérito de lo expuesto, el Intendente Regional de Barranquilla de la Superintendencia de Sociedades:

### **RESUELVE:**

**ARTÍCULO PRIMERO: CONVOCAR** a la audiencia de **RESOLUCION DE OBJECIONES** de la sociedad **SONEN INTERNACIONAL S.A.S.** para el día **25 de julio de 2023 a las 2:00 p.m.** Se advierte que, de conformidad con la parte considerativa de esta providencia, la audiencia citada se adelantará mediante el uso de herramientas tecnológicas, a la cual se podrá acceder través del siguiente enlace:

[https://www.supersociedades.gov.co/web/guest/calendario\\_de\\_audiencias](https://www.supersociedades.gov.co/web/guest/calendario_de_audiencias)

**ARTÍCULO SEGUNDO: ADVERTIR** que, de acuerdo a lo establecido en el parágrafo del Artículo 295 del Código General del Proceso, en el Decreto Legislativo 491 de 28 de marzo de 2020 y en el artículo 3º de la resolución No. 100-001101 del 31/03/2020, la notificación de esta providencia se realizará a través de la página electrónica de esta superintendencia de sociedades, es decir, www.supersociedades.gov.co. debiendo los interesados ingresar a la mencionada dirección electrónica, escoger la opción "BARANDA VIRTUAL", para luego escoger la opción "ESTADOS" y realizar la respectiva búsqueda a través del aplicativo dispuesto para tal efecto.

### **NOTIFÍQUESE Y CÚMPLASE**

llusto

**MIGUEL ALONSO JIMENEZ JAUREGUI** Intendente Regional de Barranquilla. **TRD:ACTUACIONES RAD:SIN FUNC:J4945**

\_\_\_\_\_\_\_\_\_\_\_\_\_\_\_\_\_\_\_\_\_\_\_\_\_\_\_\_\_\_\_\_\_\_\_\_\_\_\_\_\_\_\_\_\_\_\_\_\_\_\_\_\_\_\_\_\_\_\_\_\_\_\_\_\_\_\_\_\_\_\_\_

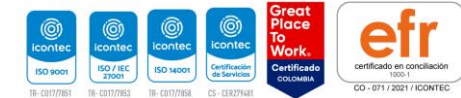